## Comment (#42 Page 132 Line 16):

Editor to scan all state machines (PSE, PD, DLL) and whenever we have "variable<operator>X" e.g. "pd\_class\_sig=4" add parenthesis e.g. "(pd\_class\_sig=4)".

## *Suggested Remedy:*

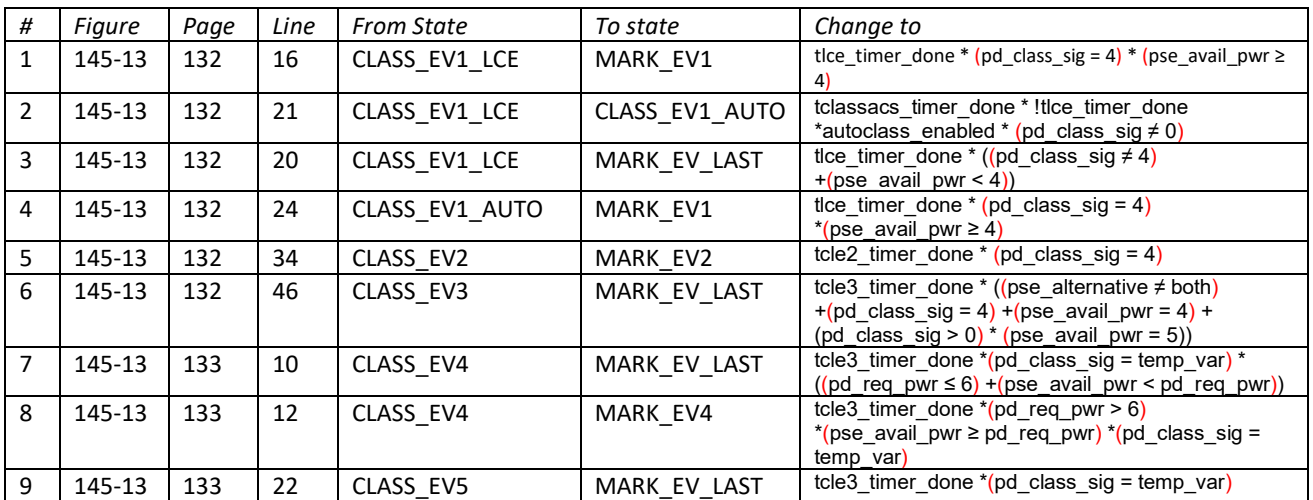

*Follow the rule in the comment in the following locations:* 

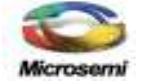